## Infrastructure for Data Analytics and Machine Learning

## Part 2 - Large-scale batch processing

Paweł Wiejacha RTB House

# Plan for this lecture

- What is and why we need batch processing?
- How do large-scale data processing engines work?
- How can we use them effectively?

# What is batch processing?

**Batch processing** - processing large volumes of data at once (in batches collected over some time)

*batch* (n.) - a quantity required for or produced as the result of one operation<sup>[1]</sup>

*mixed a batch of cement*; *a batch of cookies*

**Stream processing** - processing stream of events as they are produced continuously piece-by-piece in (more or less) real-time

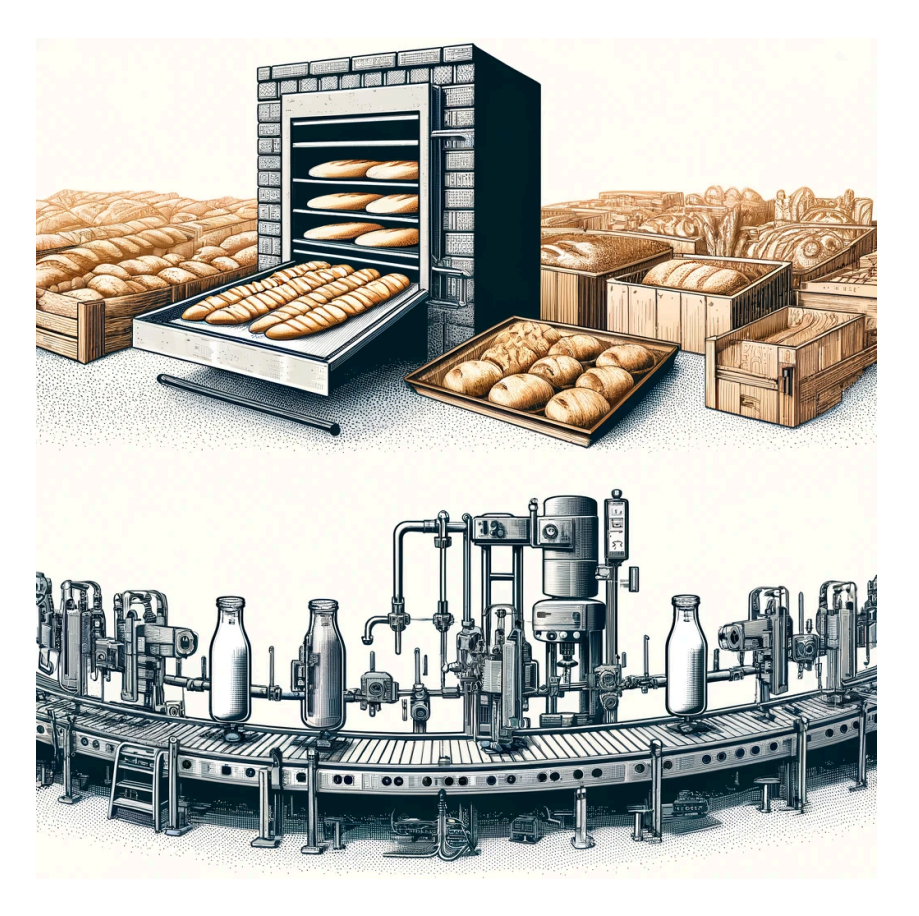

# Use cases - batch processing

- **training** machine learning models
	- book and product recommendations
	- $\circ$  image classification, object recognition
- computing user-tailored offers (e.g. credit cards offers)
- processing international money transfers
- processing call records to create monthly billing invoices
- various **background** processes
	- compressing/re-encoding video
	- performing speech-recognition to add subtitles
- data mining

## Use cases - stream processing

- fraud detection (must be real-time to prevent detected frauds)
- high-frequency stock trading
- up-to-the-minute retail inventory management
- log and status monitoring, anomaly detection
- edge analytics (IoT, smart cities, manufacturing)
- load controlling adjusting service level to current number of requests

# When to choose batch processing?

Batch processing works well when:

- you don't need **real-time** analytics results
- it's more important to process **larger volumes** of data
	- e.g. **wider context** is needed
		- complete user purchase history instead of last order event
		- $\blacksquare$  joining and aggregating data from different sources
- **more computation** is needed than what the stream processing pipeline can handle
	- generally (even in real life) batching is faster because you can reduce various overheads
	- $\circ$  because there is no "real-time" requirement, there's more time and flexibility, e.g.
		- $\blacksquare$  we can store intermediate results on a slower medium if they do not fit in the memory
		- we can perform more precise computations (e.g. increase number of epochs in an iterative algorithm)

# When to choose batch processing? (2)

This is not black or white situation, we can:

- preprocess and **prepare data** as much as possible during stream processing to simplify later batch processing  $\bullet$ 
	- $\circ$  compute partial aggregates
	- $\circ$  simplify and normalize the data
	- $\circ$  partially sort data
	- $\circ$  perform partial joins
	- $\circ$  shard or partition data
- solve some of our (sub-)problems using a dedicated database (e.g. BigQuery, ClickHouse) instead of writing Map/Reduce jobs

# Example - computing recommendations

Computing product recommendations is a good example use case for **distributed** batch processing.

Imagine you have to create recommendation model for a platform

- with 4 000 000 000 **products**
- using 645 000 000 000 **events**:
	- 2022-11-18 14:00:12.241 user <XYZ> was searching for a product <ABC>
	- 2022-11-18 14:00:12.255 user <ZYX> added product <CBA> to a basket

Assuming we only use 8 bytes for product and user identifiers, 4 bytes for an event timestamp, and one byte for the event type, that's 12.2 TiB of efficiently written **essential input** data.

- in real world, to extract that essential data you need to process 500-1200 TiB of data first
- reading 1200 TiB from a single hard drive would take about 72 days. Just to read input data.

To compute recommendation model we need to: sort and group events, compute sparse  $\mathbb{R}^{4*10^9 \times 4*10^9}$  Item-Item matrix, factorize it, fine tune recommendations on GPUs using various machine learning techniques, create ANN index, and store recommendations.

# Data processing engines

# How to approach such task?

There are multiple ways, for example:

- 1. Creating custom solution from the scratch
- 2. Using existing Big Data frameworks:
	- Hadoop Map/Reduce, Apache Hive, Apache Spark, Apache Flink, Presto, BigQuery ...
- 3. Mixing both approaches

# Apache Spark - prerequisites

Before we can use Apache Spark for large-scale batch processing you need at least:

- **Computing cluster** machines with reasonable amount of RAM and CPUs
- **Distributed file system** or an object storage that can store input, output and maybe intermediate data
- **Resource Manager/Scheduler** that manages our computing cluster

# Apache Spark - prerequisites (2)

The most popular setup is:

- using **HDFS** (Hadoop Distributed File System) as a distributed storage
- HDFS data nodes that store the data blocks are also used as **computing nodes**
	- o data nodes don't need a lot of RAM nor CPU cores, but they need network card, motherboard, PSU, ...
	- $\circ$  also performing computations close to data can be very efficient
		- no need to send data over network, OS page cache can be used for frequently accessed files
- using Apache Hadoop **YARN** as a Scheduler and Resource Manager
	- Instead of YARN, Kubernetes can be used as a cluster manager, but support for that setting is not very mature

# Apache Spark - prerequisites (3)

Alternative approach is to use **managed Hadoop in the cloud** (e.g. Google Dataproc, Amazon EMR):

- either using standard Spark + HDFS + YARN combination
- or without using HDFS, instead AWS S3 or Google Cloud Storage can be used as a distributed storage

## Apache Spark - overview

Spark (Java/Scala) application consists of:

- **single driver** program that orchestrates and executes parallel operations
- those operations are performed by **multiple executors**

The main abstractions are:

- **Resilient Distributed Dataset (RDD)** collection of elements partitioned across cluster nodes
	- e.g. having 100 000 files on HDFS (each with multiple records) can result in a RDD with 100 partitions
	- $\circ$  RDDs can be operated in parallel
	- RDDs can be transformed, persisted (to disk or to memory), and recomputed in case of a node failure
- **Broadcast variables** shared, read-only variables available on all executors

# RDDs

- **transformations** operations on an RDD that are performed lazily, e.g.
	- map(), filter(), groupByKey(), reduceByKey(), join(), union(), sortByKey()
- **actions** operations on RDD that are performed eagerly and trigger computation of DAGs composed from lazy transformations, e.g.:
	- e.g. count(), collect(), reduce(), saveAsXYZ()

### Computations DAGs

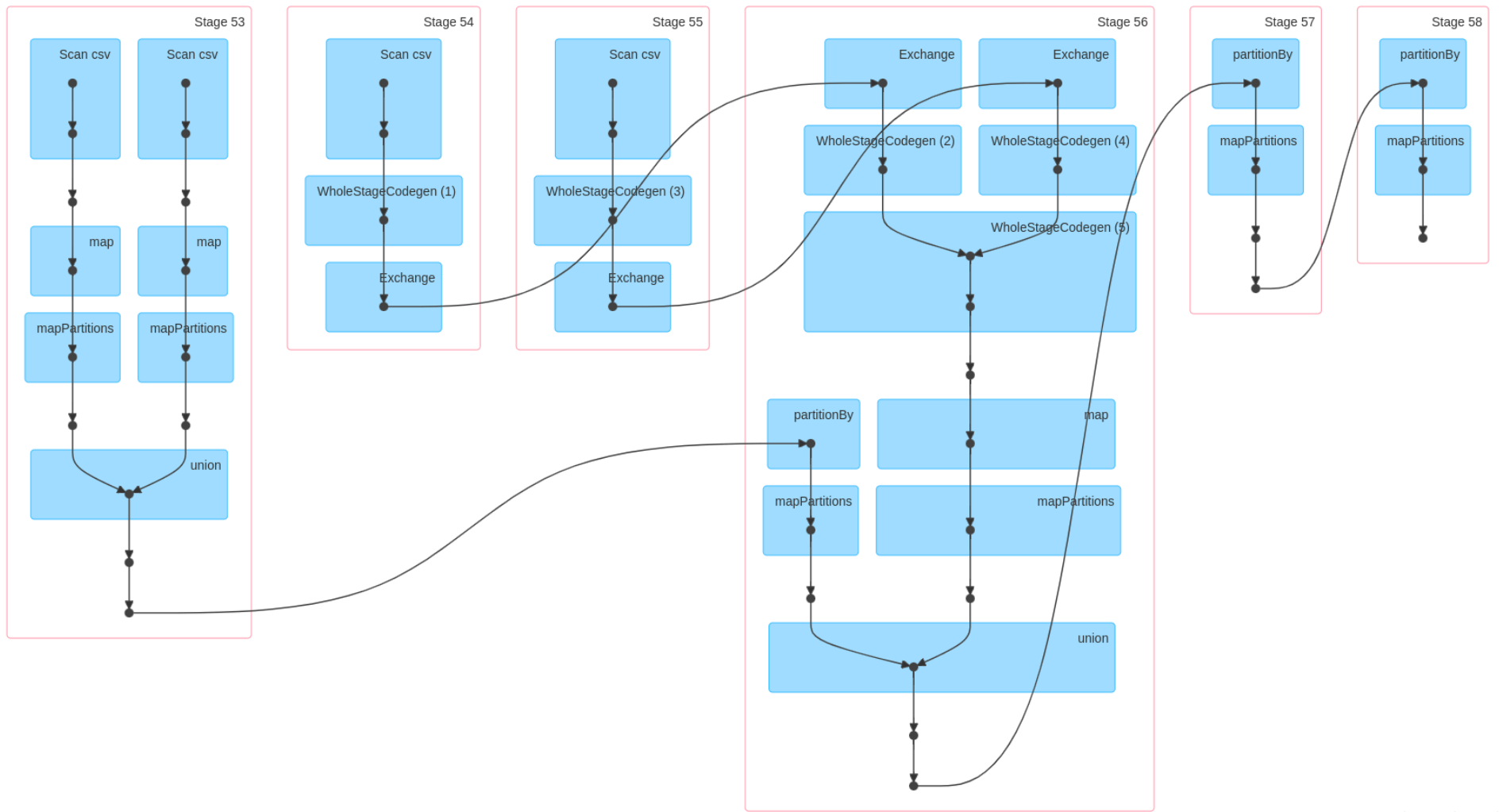

# Apache Spark API - example program (1)

Example: E-commerce order logs

#### **Input**

Multiple files on the HDFS inside /warehouse/purchase\_logs/, e.g.:

/warehouse/purchase\_logs/log-1652658664132\_40\_hXMzbDepoC.csv /warehouse/purchase\_logs/log-1652658665521\_70\_aXZzbDCEPQ.csv ... /warehouse/purchase\_logs/log-1652658278519\_13\_xiTNJreBBT.csv

#### Each file contains **multiple entries** with information about products bought by users, e.g.:

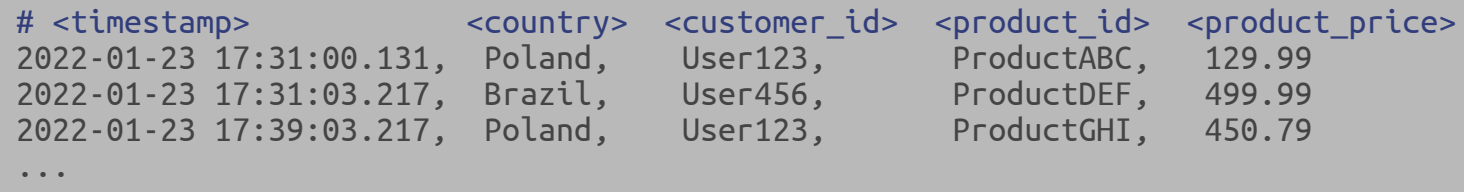

Information about the same user (or product) can occur **in multiple files**.

# Apache Spark API - example program (2)

**Goal**: find top 100 customers from Poland who spend the most money in our store

# Apache Spark API - example program (2)

**Goal**: find top 100 customers from Poland who spend the most money in our store

```
type UserId = String
type Price = Float
case class OrderRow(timestamp: String, country: String, userId: UserId, productId: String, price: Price)
val lines: RDD[String] = sparkContext.textFile("/warehouse/purchase logs/log-*.csv")
val parsedLines: RDD[Array[String]] = lines.map(line => line.split(", ?"))
val orderRows: RDD[OrderRow] = parsedLines
    .map(words => OrderRow(words[0], word[1], words[2], word[3], word[3].toFloat))
val ordersFromPoland = orderRows.filter(order => order.country == "Poland")
val userPrices: RDD[(UserId, Price)] = ordersFromPoland.map(order => (order.userId, order.price))
val summedUserPrices: RDD[(UserId, Price)] = userPrices.reduceByKey((price1, price2) => price1 + price2)
val top100Users: Array[(UserId, Price)] = summedUserPrices
    .sortBy({ case (userId, priceSum) => -priceSum })
    .take(100)
```
# Execution of the example program (1)

- DAG of computations will be materialized, then
- for each file, one RDD partition will be created

```
task 00: read lines(file 00) => partition 00 == stream of[line1, line2, \dots]
task 01: read lines(file 01) => partition 01 == stream of line1, line2, line3, ...]
...
task 99: read lines(file 99) => partition 99 == stream of[line1]
```
every executor will process multiple RDD partitions (perform multiple tasks):

```
executor 00: [task 01, task 17, task 87, task 99] # datanode A hosts executor 00
executor 01: [task 02, task 05, task 43, task 66] # datanode A hosts also executor 01
...
executor 19: [task 55, task 77, task 88, task 98] # datanode F hosts executor 17, executor 18, executor 19
```
Datanode A stores files: file 01, file 17, file 87, file 99, file 02, file 05, file 43, file 66 ... Datanode F stores files: file 55, file 77, file 88, file 98, ...

# Execution of the example program (2)

To execute tasks, Spark Driver has to **serialize closure** of a function that has to be executed remotely and send it to every executor, e.g.

fun:  $Array[String] \Rightarrow OrderRow = \{ words \Rightarrow OrderRow(words[0], word[1], words[2], word[3], word[3], toFloat) \}$ 

Then executor merges subsequent transformations and produces a **stream** of results with approximately following semantic:

```
lines_stream.
    .map(line => line.split(", ?"))
    .map(words => OrderRow(words[0], word[1], words[2], word[3], word[3].toFloat))
    .filter(order => order.country == "Poland")
    .map(order => (order.userId, order.price))
```
If our application called ordersFromPoland.saveAsTextFile("/warehouse/temp/orders\_from\_poland") instead of  $r$ educeByKey $(\ldots)$ , we could read and write multiple files in parallel using constant memory

## Execution of the example program - shuffle (1)

- Certain Spark operations trigger a slow and complex event called **shuffle**
- Shuffle is a mechanism for re-distributing and re-grouping data across partitions
- This usually involves **copying data between executors** (all-to-all),
	- $\circ$  and if shuffled data is too large to fit in RAM, writing intermediate results to disk
	- $\circ$  it also requires serializing data and network I/O

## Execution of the example program - shuffle (2)

Every task operates on a single partition and is executed by one executor, so to perform:

```
userPrices // : RDD[(UserId, Price)]; key=UserId, value=Price
    .reduceByKey((price1, price2) => price1 + price2)
```
which corresponds to:

```
for (userId <- userPrices.keys()) {
   group: List[Price] = userPrices
        .filter((u, price) => u == userId)
        map((u, price) \Rightarrow price)aggregated value = group.reduce((price1, price2) => price1 + price2)
    output(userId, aggregated_value)
}
```
we need to **re-group** all records with given key, so that they are located within **the same partition** an can be processed efficiently by a single executor

## Execution of the example program - shuffle (3)

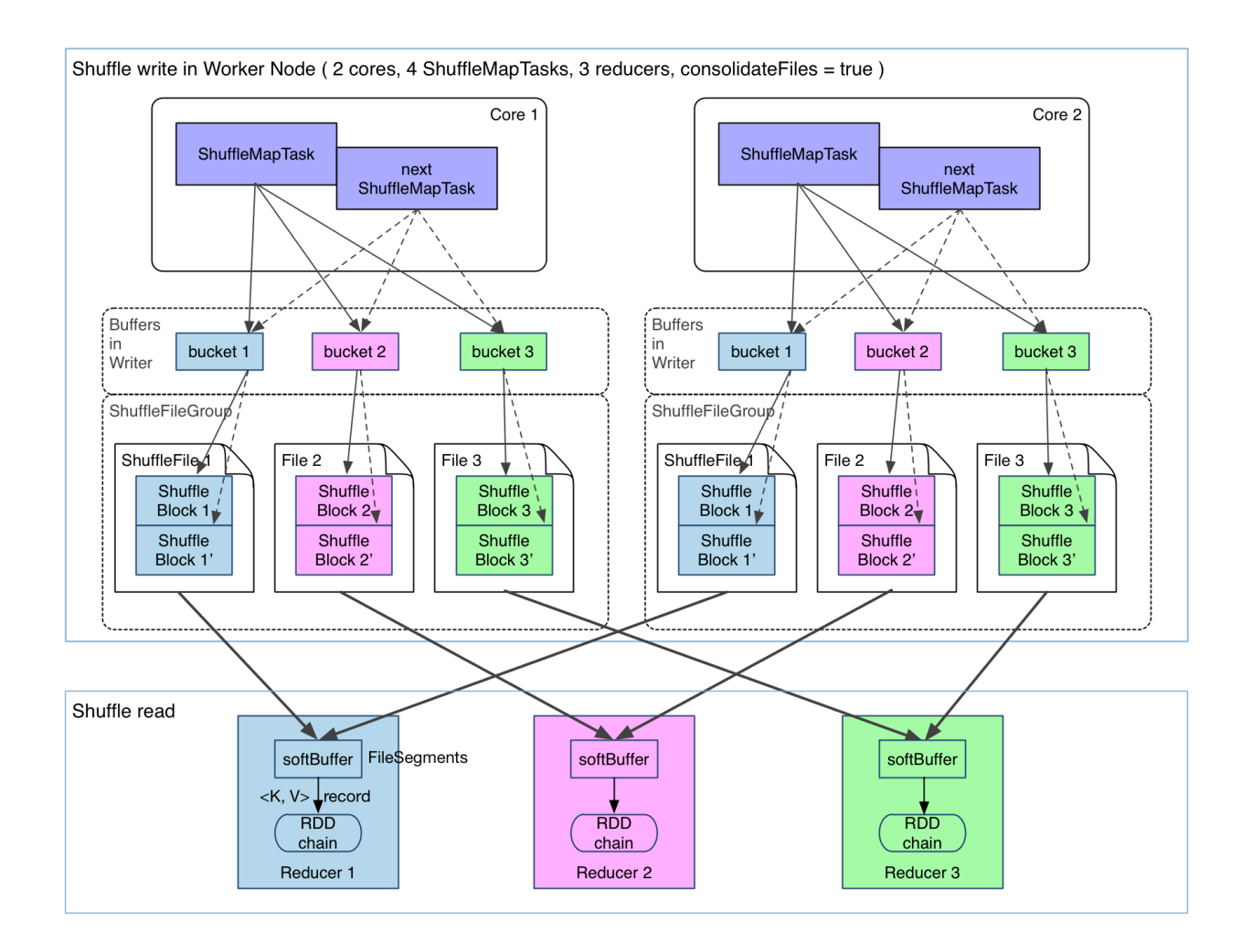

## Execution of the example program - shuffle (4)

There are at least two ways to perform shuffle:

- **sort based** (used by Hadoop Map/Reduce and Spark)
	- $\circ$  (on-disk) sort records by key using multiple files on a HDFS
		- $\blacksquare$  this complex parallel external sort
	- process sorted results in parallel so that all adjacent records with given key are processed by a single Reduce Task
- **hash-based** (used by Spark)
	- $\circ$  hash keys and write records to resulting buckets (hash(key) % num buckets)
		- $\blacksquare$  spilling intermediate data to disk, when it does not fit into memory
	- $\circ$  process each bucket using a single executor, in parallel

We can reduce work by performing map-side reduces.

### Spark SQL, DataFrames and Datasets

- RDD is a part of the low-level Spark API
- Spark also provides less flexible but (in some cases) more performant APIs:
	- Dataset interface
	- Pandas DataFrame-like interface
	- o Spark SQL interface
- Those interfaces provide **more information** about the structure of data and computation being performed
- Extra information about data and computations allows for **additional optimizations**
	- e.g. reading only a subset of columns, choosing the best join method, reordering of operations
- There's also PySpark interface, ML and Graph processing on top of Spark

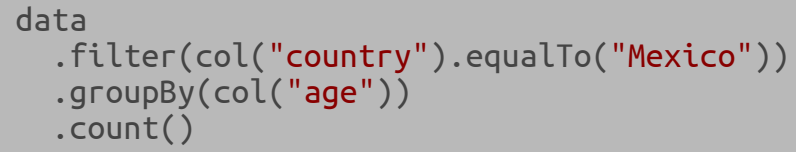

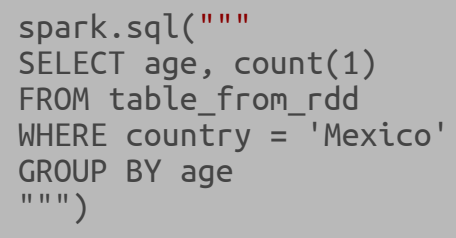

## Useful techniques in batch processing

## Partitioning and clustering

- organizing files to allow common tasks to read only necessary subsets of data
	- $\circ$  by type, by date, by region, vendor or category
- storing the same events multiple times in multiple clusters

```
/warehouse/products/...
/warehouse/user-reviews/...
/warehouse/browsing_events/...
/warehouse/browsing_events/2022-05-01/...
/warehouse/browsing_events/2022-05-02/...
/warehouse/browsing_events/2022-05-03/...
/warehouse/browsing_events/2022-05-04/region=us/...
/warehouse/browsing_events/2022-05-04/region=eu/log-1652658664132_40_hXMzbDepoC.avro.snappy
/warehouse/browsing_events/2022-05-04/region=eu/log-1652658665521_70_aXZzbDCEPQ.avro.snappy
/warehouse/browsing_events/2022-05-04/region=eu/log-1652658278519_13_xiTNJreBBT.avro.snappy
/warehouse/browsing_events/2022-05-04/region=eu/...
/warehouse/subscriptions/...
/warehouse/purchases/...
```
## Sorting and merging

Having sorted data can be useful

- we can use binary search, skip-list-like or sampled indices
- we **merge multiple sorted streams** very useful operation
	- $\circ$  joining two "tables" using common key
	- $\circ$  processing multiple shards
	- merge sorting
- we can reduce by key easily when data is sorted
- sorted data compresses better

# SELECT ... FROM users LEFT JOIN purchases ON (users.id == purchases.user\_id) # records sorted by User.id: (U1, P.U1), (U2, NULL), [ ] users-shard1.avro: U1, U3, **...** U1, [U3], **...** users-shard2.avro: U4, U6, **...** [U4], U6, **...** users-shard3.avro: U2, U4, U7, **...** U2, [U4], U7, **...** # records sorted by Purchase.user\_id purchases-shard1.avro: P.U1, P.U6, P.U7, **...** P.U1, [P.U6], P.U7, **...** purchases-shard2.avro: P.U3, P.U4, **...** [P.U3], P.U4, **...**

## Sharding

**Sharding** - partitioning data or computations horizontally so that each data shard is stored or handled by a different server, process, thread etc.

- similar to partitioning
- but it's rather related to spreading load/computations/responsibility evenly
	- $\circ$  compared to reducing amount of data read

Example: do-it-yourself groubyByKey() using sharding and sorting

```
input files.parallelize()
    .flatMap(read_events)
    .map(process_single_event) # process multiple files in parallel
get_paths(f"/temp/stage4/shard.*.*.avro").parallelize()
    .map(sort file) # also parallel, sorting small files in memory
range(NUM_SHARDS).parallelize() # process every shard in parallel
    .map(\{\text{shared} \text{ id } =get_paths(f"/temp/stage5/sorted-shard.*.{shard_id}.avro")
            .mergeSortedStreams() # lazy (iterator-based) merging
            .foldLeft(NoUser)(process_full_user_history)
    })
                                                                       def process_single_event(event):
                                                                           computed result = compute(event)
                                                                           shard id = hash(event.user_id) % NUM SHARDS
                                                                           write to(computed result,
                                                                                     f"/temp/stage4/shard.{worker_id}.{shard_id}.avro")
                                                                       def process_full_user_history(state, event):
                                                                           if event.user_id == state.previous_user_id:
                                                                                ...
                                                                           else:
                                                                                ... # new user encountered
```
## Sampling

- For many tasks and queries using sample of data is enough
	- sometimes we are not able store all data
	- sometimes processing all data is too slow and increasing amount of processed data gives **diminishing gains**
- Sometimes we need samples from different distributions:  $\bullet$ 
	- $if$  random() <  $0.1:$  # uniform event sampling,  $10\%$  $\circ$ write sample(event)
	- **if** hash(event.user id) % 1000 < 100: # uniform user sampling, 10%  $\circ$ write sample(event)
- sometimes can keep all important events (e.g. conversions) and sample of ordinary events (home page visits)
- nothing prevents us from having sampled and whole dataset at the same time:

/warehouse/browsing\_events/2022-05-04/sample= $1/..$  #  $1..1,$  10 GB /warehouse/browsing\_events/2022-05-04/sample=10/.. # 2..10, 90 GB /warehouse/browsing events/2022-05-04/sample=100/.. # 11..100, 900 GB

## Reducing amount of stored and processed information

- sometimes it's worth re-examine stored data and decide if everything we write is useful
	- maybe some fields or columns are no longer needed or redundant?
- during processing **the faster we reduce every record to bare minimum the better**, this reduces amount of data that:
	- o need to be serialized,
	- o send over network,
	- $\circ$  shuffled,
	- sorted,
	- $\circ$  spilled to disks,
	- $\circ$  kept in RAM,
	- $\circ$  etc.
- also parsing and casting done early can reduce amount of processed data (e.g. converting timestamp strings to int64)  $\bullet$

## Pushing projections up

In some cases in may be better to **perform redundant computations** to reduce amount of processed data. Compare:

```
val userVisits: RDD[(UserId, (VisitStartDate, List[UserAction]))] = ... // 200 TB of data to shuffle
val lastUserVisits = user_visits
    .reduceByKey(takeMoreRecentVisit) // for every user, find his latest visit
lastUserVisits
    .mapValues(visit => computeFraudScore(visit)) // detect suspicioius users using heavy ML algorithm
    .filterValues(fraudScore => fraudScore > 0.8)
    .saveAsAvro("suspiciousUsers.avro")
```
#### and

```
val userVisits: RDD[(UserId, (VisitStartDate, List[UserAction]))] = ... // 200 TB of data
val suspiciousVisits = userVisits
    .mapValues(visit => (visit.date, computeFraudScore(visit))) // redundant heavy computations, for every visit
    .filterValues((\sqrt{ }, fraudScore) => fraudScore > 0.8)
suspiciousVisits : RDD[(UserId, (VisitStartDate, Float))] // but only 5 GB of data to shuffle
    .reduceByKey(takeMoreRecentVisit) // for every user, find his latest visit
    .saveAsAvro("suspiciousUsers.avro")
```
### Denormalization

Sometimes to avoid complex joins it's worth to consider keeping:

- **raw events**
- (redundant) big **complex snapshots** (e.g. snapshot of all records related to user XYZ)  $\bullet$ 
	- those can be stored
		- periodically (e.g. every day at midnight)
		- or even with every request
- optionally, redundant **periodical deltas** containing consolidated information that changed since last snapshot

In our example, to materialize user profile at requested point of time

- instead of reading all records about user XYZ stored in hundreds of files created during last 2 years
- we could use the latest snapshot of user XYZ history + few deltas + few raw events

Storing redundant materialized snapshots will consume **huge amounts of storage space**, but it's worth considering as it might speed up **simplify** batch processing.

## Caching and precomputing

- caching **can introduce subtle bugs**, but it's worth considering caching, especially if
	- performed computation is slow or cached computation result is smaller than data needed to compute that result
- we can cache things in memory or store intermediate results on to disk **to read them multiple times**
- we can also **cache results computed by the previous batch processing job**, for example:
	- if every day we process rolling window consisting of data from last  $n$  days
	- we can change our algorithm to reuse previous results, i.e.
	- remove data from  $n+1$  day ago and use changes from the newest day

```
# n=7# batch job on day=8:
[1] [2] [3] [4] [5] [6] [7] [8]
                                ^------- compute
    <---------------------> reuse
 ^{\wedge}---- remove
# batch job on day=9:
[2] [3] [4] [5] [6] [7] [8] [9]
                                ^------- compute
         <---------------------> reuse
^{\wedge}---- remove
```
## Tiering, prefetching and buffering

**Tiering** - arranging something in tiers (layers)

We should keep in mind speeds, properties and capacities of various memory types, e.g.

- keep **frequently accessed data** (or data that need random access) on SSD or in RAM
- using fact that we can read from HDD faster if we read **large continuous chunks** of data
- if we expect data to be read in the near future we can **prefetch** it the background or keep constant **read-ahead** buffer
- sometimes manually juggling data paired with sharding can give spectacular effects

### Bloom filters and sketches (1)

**Bloom filter** is a compact probabilistic data structure that can be used to test if an element is a member of a set.

- no false negatives if tested element belongs to a set, bloom filter will always return true
- false positives are possible bloom can return true for element that does not belong to a set

General idea:

- $\bullet$  Bloom filter is a bit array of  $m$  bits, all set to 0.
- when we add an element to a set, we hash it using k different hash functions  $h_i:Universe \rightarrow \{1,\dots,m\}^{'}$
- we turn on every bit indicated by  $h_i(element): i\in \{1\mathinner{.\,.} k\}$
- to test whether element belongs to a set, we check that  $\bf{every} \, bit\_array[h_i(element)]: i \in \{1..k\}$  bits are  $1$  $\bullet$

We can choose  $n,k,m$  to get very compact filter with desired False Positive Rate (FPR). A Bloom filter with a 1% FPR and an optimal  $k$  needs only ~9.6 bits per element (which can be anything identifier, string, blob of bytes, image).

Usage examples:

- checking bloom filter before trying to retrieve from slower medium or external source
- using bloom filter during broadcast joins

 $\{x, y, z\}$ 

 $0 0 0 0 0 1$ 

1

 $\overline{0}$ 

 $1 \mid 0$ 

### Bloom filters and sketches (2)

**Count–min sketch** - probabilistic data structure that serves as a frequency table of events

- uses only sub-linear space, but can over-count events due to hash collisions
- hash functions are used to map events to frequencies

We can use  $d$  hash functions  $h_i:Universe \to \{1,\dots,w\}$ , increase  $d\times w$  counter matrix accordingly and estimate each element frequency as  $min~\{C[1] [(h_1(elem)],~\dots,~C[d] [h_d(elem)]\}$ 

$$
\begin{array}{rcl}\n\text{hash}_1(\text{elem1}) & \text{w} & = & 2 \quad \text{-->} \begin{bmatrix} & & \\ & & \\ & & \end{bmatrix} \begin{bmatrix} & & \\ & & \\ & & \end{bmatrix} \begin{bmatrix} &
$$

 $count(elem1) = min(2,3,2) = 2$ 

### Bloom filters and sketches (3)

**HyperLogLog** - probabilistic algorithm for approximating the number of **distinct** elements in a multiset (i.e. count-distinct problem),

uses sub-linear memory, at the cost of obtaining only an approximation of the cardinality

The basic idea is to hash elements and use the observation that we can estimate cardinality of a multiset of *uniformly distributed random numbers* by calculating **maximum number of leading zeros** in a binary representation of each number in the set.

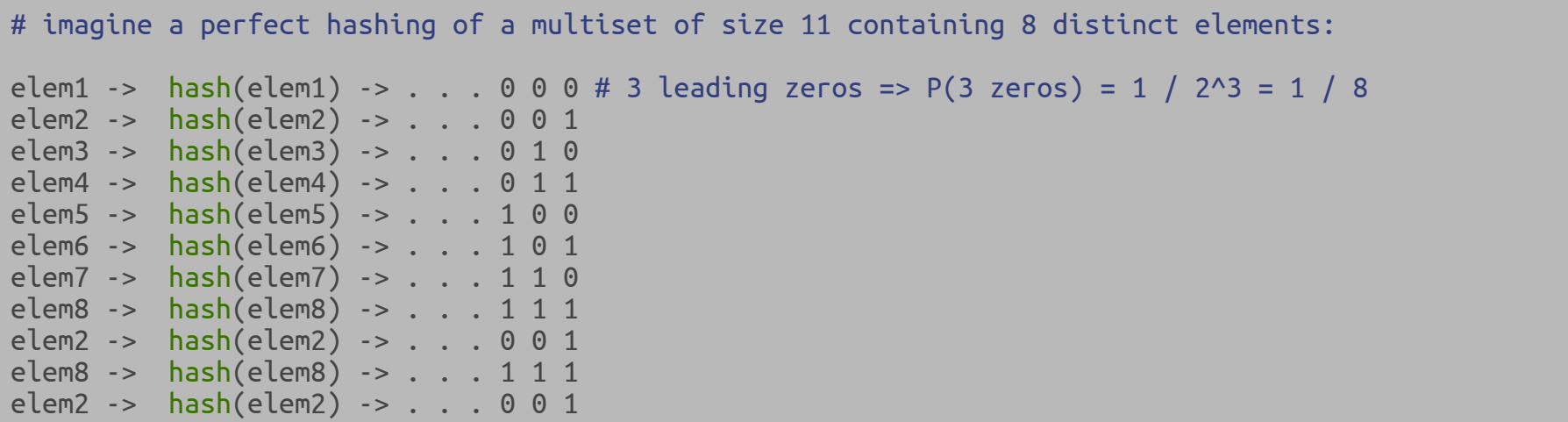

## Effective serialization and file formats (1)

If data elements we process have at least some basic structure we can store the elements either in **columnar format** or **row**

#### **format**.

#### Row format:

name: Jack, age: 23, city: Warsaw } name: Jill, age: 22, city: NULL } name: Bill, age: 21, city: Berlin } name: John, age: 24, city: Berlin }

### Columnar format:

```
{ name: [Jack, Jill, Bill, John] }
 age: [23, 22, 21, 24] }
 city: [Warsaw, NULL, Berlin, Berlin] }
```
## Effective serialization and file formats (2)

#### **Columnar format** is useful

- when we process only subset of columns
	- we don't have to read the whole file, nor deserialize entire objects
	- $\circ$  especially when we have a very selective predicate
		- e.g. dataset.filter(user => user.firstName == 'Gościsław').map $(\dots)$
	- $\circ$  this is common case for query-like workloads
- because it makes compression easier (similar values are close to each other)  $\bullet$
- and allows for vectorization and efficient processing (e.g. processing numbers using AVX instructions)

Examples: Parquet, Apache Arrow/Feather

## Effective serialization and file formats (3)

#### **Row format** is useful

- when we process all fields/columns sequentially
	- in columnar format, accessing  $n$  columns would require  $n$  disk accesses
- easier to serialize (no need to buffer multiple rows)

Examples: Avro, CSV, Kryo

#### **Row-Columnar** format:

we can group rows, and for each group use columnar format

Examples: Apache ORC (Optimized Row Columnar)

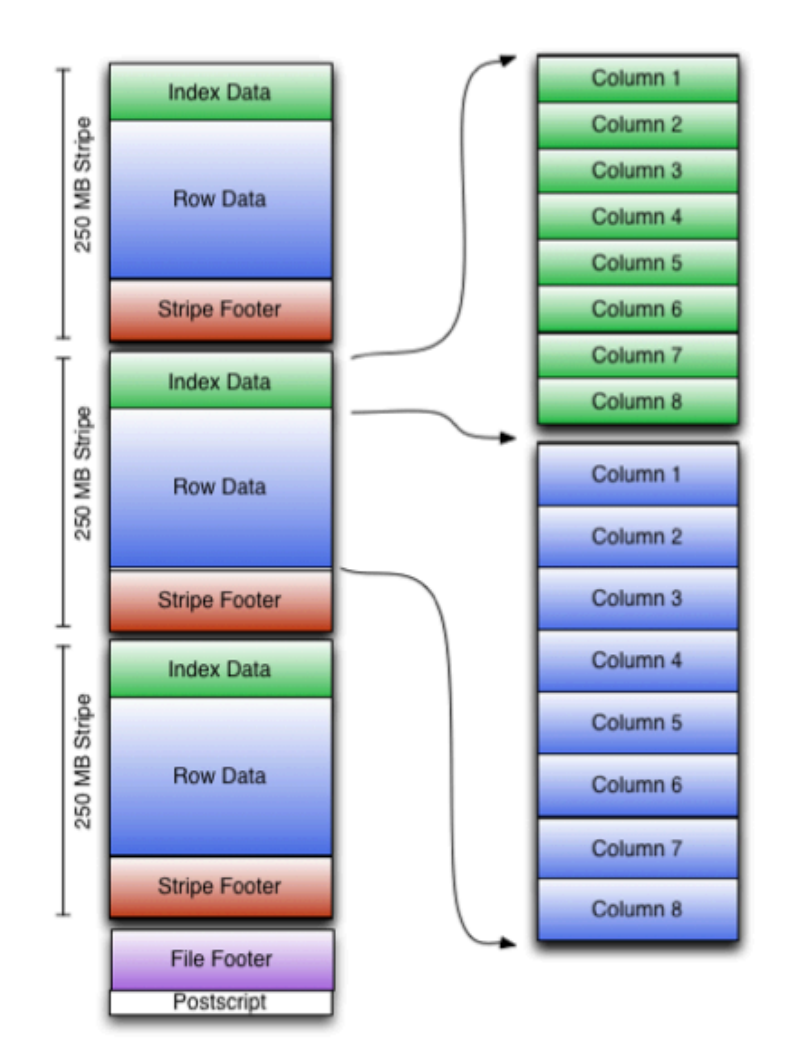

## Effective serialization and file formats (4)

Space-efficient and/or fast serialization is very important.

- for data serialized **on disk** we might prefer space-efficient serialization, e.g.
	- compression
	- variable length zig-zag integer encoding
	- $\circ$  encoding enums as bytes, enum sets as bit sets
- for data serialized to be transferred **over network** we might prefer fast serialization, e.g.
	- $\circ$  serializing integers in native byte order
	- $\circ$  keeping padding bytes so structures can be memory mapped

### Map-side/Broadcast joins

```
users // large collection
    .join(purchases) // smaller collection
    .keyBy(user => user.id)
    .map({ case (user, order) => (user.email, oder.orderedProducts) })
```
The standard way to perform this join is to use slow sort- of hash-based shuffle join.

But we can also **broadcast smaller collection** to all workers and perform simple map task.

```
val purchaseMap : Broadcast[HashMap[UserId, List[Product]]] = spark.broadcast(purchases.collect().asMap)
users.map(user => (user.email, purchaseMap.get(user.id, List.empty)))
```
## Vertical scaling

If we are able reduce amount of processed data or transform our problem into set of independent tasks, we can consider **vertical scaling**.

For example, performing computation using one or few machines with 4TB RAM and 256 CPU threads and fast NVMe SDD RAID-0 disk array can reduce total computation time drastically.

When we perform computations in a single address space on a single machine:

- we don't need to **serialize** data, send it over network nor write to disk
- we can **vectorize** our operations and use native implementations
- we can use efficient data structures and algorithms
- we can use CPU and OS **caches** effectively
- we can reduce various **overheads** related to distributed computing (e.g. no need to use distributed task scheduler)

## **Summary**

We have discussed following topics:

- What is and when we need batch processing
- Batch processing using Apache Spark
- Useful techniques in batch processing